# ECE 531 – Advanced Operating Systems Lecture 22

Vince Weaver <https://web.eece.maine.edu/~vweaver> vincent.weaver@maine.edu

21 November 2023

#### Announcements

- Project topics were due, I am responding
- $\bullet$  HW#7 was posted, mostly short answer
- 2nd Midterm moved to November 30th

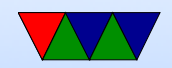

# Brief Midterm Review

- Not cumulative, will be mostly topics since last midterm
- Virtual Memory
- Filesystems
- Graphics
- Multicore / Locking

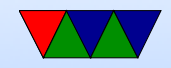

### Project Notes – General

- Might be best to start small and gradually build to project
- Start with userspace code on Linux if possible before moving to our OS
- Might be easier to prototype some stuff on the earliest versions of the homework OS rather than the most recent that has more complex features

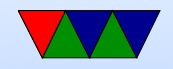

#### Project Notes – Device Drivers

- Ideally drivers for things like 1-wire  $/$  i2c  $/$  etc would live in the kernel
- To access from userspace you'd need to add a syscall
- In a perfect world you'd access via /dev but even the most recent HW doesn't support that yet
- Getting things working at all is most important though so it's fine to just provide userspace access

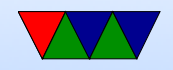

# Project Notes – PS/2 Mouse

- Mouse is a bit more difficult than keyboard (keyboard will generally work without being written to first, a mouse you have to send a packet to activate)
- Low-level open-collector interface
	- Clock and Data lines pulled high by pull-up
	- To send 0, set GPIO pin to OUTPUT and output a 0
	- $\circ$  To send 1, \*don't\* output a 1. Instead switch the line to input which will allow the line to be pulled up to a

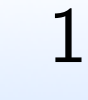

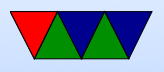

- Packet generally 11 bits, start/data/parity/stop
- Timing, ideally 10-20kHz or so. Hard to generate exact short time delays in kernel
- On real x86 hardware there was a separate microcontroller that ran the keyboard so the OS only had to talk to that, didn't have to bitbang the lines like this
- You can constantly poll for input, but that is wasteful ◦ Instead you can set up an interrupt handler ◦ Configure to trigger on falling edge (high to low) of GPIO23
	- This is IRQ49. You'll have to update IRQ handler to

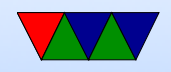

call your read routine when this triggers.

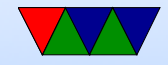

# Multi-Processing

- In the old days your computer had a single CPU/core
- That was relatively simple to deal with
- Modern systems (even small embedded systems) have multiple cores

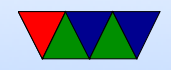

#### Hardware Concerns – Multi-Processing

- SMP/CMP (Symmetric or Chip Multi-processing): all cores are identical
- Asymmetric: cores can have different features (see ARM big.LITTLE or intel's efficiency cores)

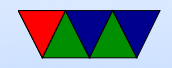

# Hardware Concerns – Multi-Threading

- SMT (Simultaneous Multi-threading), Hyperthreading (Intel)
- Pipelined processor might not be able to fill all pipelines each cycle
- Add an extra instruction queue and have two programs issuing instructions to the pipelines
- Less transistors than extra core but usually not as much of a performance gain (can actually be worse!)
- OS often treats extra threads like extra processors for

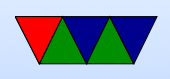

scheduling purposes

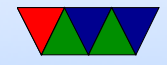

### Hardware Concerns – Memory

- Shared memory vs Distributed Shared memory, a CPU can write a value to memory, read it back and it will be different (another CPU can write to it)
- How many copies of the OS? One per core or single image? One per core is more like a cluster.

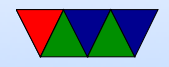

# Hardware Concerns – NUMA

- In old days, single CPU with one single range of memory
- Modern CPUs, the memory controller (and DIMMs) might be run by separate packages
- This means some RAM is more distant from a core than others
- This leads to NUMA (non-uniform memory access), some RAM takes longer to access
- OS should take this in account when starting processes / scheduling jobs

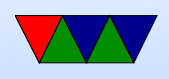

#### • UMA, NUMA, CC-NUMA (cache-coherent)

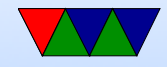

#### Multi-Processor Resource Sharing

- How are resources shared in SMP system?
- Any core can access any of the devices. Need locking.

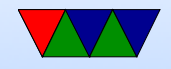

#### Multi-Processor Interrupts

- Have one core handle all interrupts? Might have better cache behavior
- Round-robin interrupts to each core? Reduces load on core0 but hurts others.
- Balance interrupt load across processors?

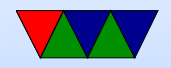

# OS Support for SMP

- How can we have multiple cores share one OS-image?
- Big-kernel-lock
	- Simple, only one core can be inside kernel at time
	- Doesn't scale well, can end up with a lot of cores waiting for kernel to be available
- Split up with fine-grained critical sections.
	- Only parts of OS happen at once. Scheduler can run at same time as serial driver or filesystem read or page fault

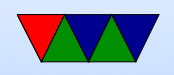

◦ Much harder to get right

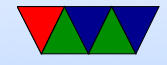

# SMP Scheduling

- 4 processors, 5 jobs How to avoid ping-ponging? Better to make two processes slow or all of them?
- Gang scheduling  $-$  if you have processes that are using IPC (or multithreads) you want to schedule all at the same time so can communicate without having to wait through multiple context switches.
- Keeping jobs on same CPU started on (why is this good?) Cache behavior. TLB, NUMA.

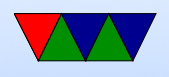

Why might you want to move them?

- When might you want to run everything on one core even though lots available? Power! Can put rest of CPUs to sleep.
- How do you online/offline hotswap processors.

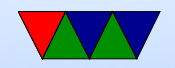

# Multiprocessor Scheduling

- Currently
	- $\circ$  Timer interrupt (or yield waiting for  $1/O$  comes in)
	- We scan the linked-list of processes seeing if any other process is ready to run
	- If it is, run it. If not, keep running current.
	- If no process is ready, run idle task
- Now
	- Timer interrupt: does the timer interrupt go to each core? Do you have separate timers? Do you have one

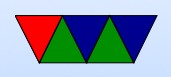

timer and it broadcasts an IPI to all cores?

- Multiple cores inside scheduler at once. Is that an issue? Need locking.
- Each core looks at the list to see if anything ready to run.
- Issues
	- affinity Ideally, a process stays on same core if at all possible.

Maybe even have separate per-processor queue of jobs to run

 $\circ$  smart scheduling – if a process has a spinlock held

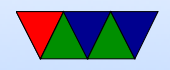

let it have a bit more time to clear so other processes aren't stuck on it

- $\circ$  space scheduling a job needs say 8 threads, wait until 8 cores are available to run it
- $\circ$  gang scheduling time and space scheduling if doing IPC with other processes, doesn't make sense to schedule the other side of these at different times

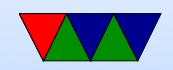

# Helper Threads

- Linux has kernel threads (look in top for things starting with k or rcu).
- One of each type of thread per core
- Interrupt handlers have fast handler and worker threads.

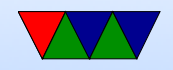

# Initializing Multicore on Raspberry Pi

#### • Bare Metal

#### ◦ Detect which processor you are on

mrc p15, 0, r3, c0, c0, 5 ands r3, #3  $/ *$  CPU ID is Bits  $0.1 * /$ bne wait\_forever /\* If not CPU zero, go to sleep \*/

- "park" the extra CPUs. Put in tight loop, wfe (wait for exception) when wake, check a flag to see if they should start and jump to address if true. Otherwise, back to sleeping.
- To wake, use SEV to send event
- Raspberry Pi boot firmware does this for you

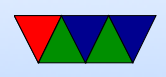

It copies some code to 0x0 and executes it before jumping to your code at 0x8000

- This code parks the other cores
- each process has a mailbox, if you write an address there it will jump to it core 1: 0x4000009C core 2: 0x400000AC core 3: 0x400000BC
- They are waiting in WFE so have to send SEV too
- Other things you will need to do:
	- Set up stacks for each CPU (why can't they all share the CPU0 stack?)
	- Start up virtual memory and caches

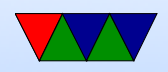

Locking depends on the caches working

- Start them into idle thread
- Start scheduling jobs?

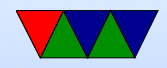

#### Multicore Concerns

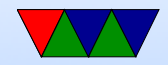

# Race Conditions

- Shared variable access (increment memory free after allocate?)
- Read-Modify-Write on ARM, value starts at 0 Core A Core B Read value from memory Increment value in reg  $\mid$  Read value from memory Write back to memory  $\parallel$  Increment value in reg Write back to memory
- What is the final result?
- What should the result be?

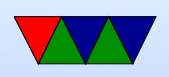

# Critical Sections

- Want mutual exclusion, only one can access structure at once
	- 1. no two processes can be inside critical section at once
	- 2. no assumption can be made about speed of CPU
	- 3. no process not in critical section may block other processes
	- 4. no process should wait forever

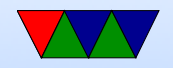

## How to avoid

- Single core: just disable interrupts ◦ Bad for performance ◦ OS might not let you do this as user (why?)
- Multicore: Locks/mutex/semaphore

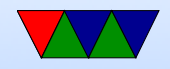

### **Mutex**

- mutex\_lock(&lock);
	- $\circ$  if unlocked (0), then it set lock=1 and return
	- if locked, return failure
	- what do we do if failed? Busy wait? (spinlock) re-schedule (yield)?
- mutex\_unlock(&lock): sets lock to zero
- NOTE: we need special instructions for this (see later)

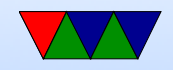

# Semaphore

- Up/Down
- Wait in queue
- Blocking
- As lock frees, the job waiting is woken up

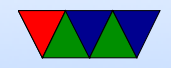

# Locking Primitives

- Depend on Atomicity (what's that?)
- fetch and add (bus lock for multiple cores), xadd (x86)
- test and set (atomically test value and set to 1)
- test and test and set
- compare-and-swap
	- Atomic swap instruction SWP (ARM before v6, deprecated)
	- x86 CMPXCHG
	- Does both load and store in one instruction!

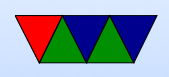

- Why bad? Longer interrupt latency (can't interrupt atomic op)
- Especially bad in multi-core
- load-link/store conditional
	- Load a value from memory
	- Later a store to same memory address.
	- Only succeeds if no other stores to that memory location in interim
	- ldrex/strex (ARMv6 and later)
- Transactional Memory

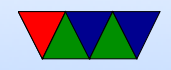

# Locking Primitives

- can be shown to be equivalent
- how swap works:
	- $\circ$  lock is 0 (free).  $r1=1$ ; swap r1, lock
	- $\circ$  now r1=0 (was free), lock=1 (in use)
	- $\circ$  lock is 1 (not-free). r1=1, swap r1, lock
	- $\circ$  now r1=1 (not-free), lock still==1 (in use)

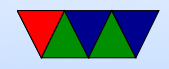

### ARMv7 Mutexes

- On ARMv6 could use swap, but deprecated
- Now Idrex/strex

#### • Locking

```
. equ MUTEX_UNLOCKED , 0
. equ    MUTEX_LOCKED,  1
. global mutex_lock
mutex_lock :
       ldr r1, = MUTEX_LOCKED
lock_retry :
       ldrex r2, [r0]cmp r2, r1 © are we already locked?
       wfeeq 0 if so, go to sleep (wait for event)
       beq lock_retry
       strex r2, r1, [r0] @ conditionally store value of r1 into r0
                            @ r2 lets you know if it worked or not
       cmp r2, #1 © if this failed
```
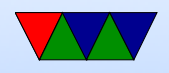

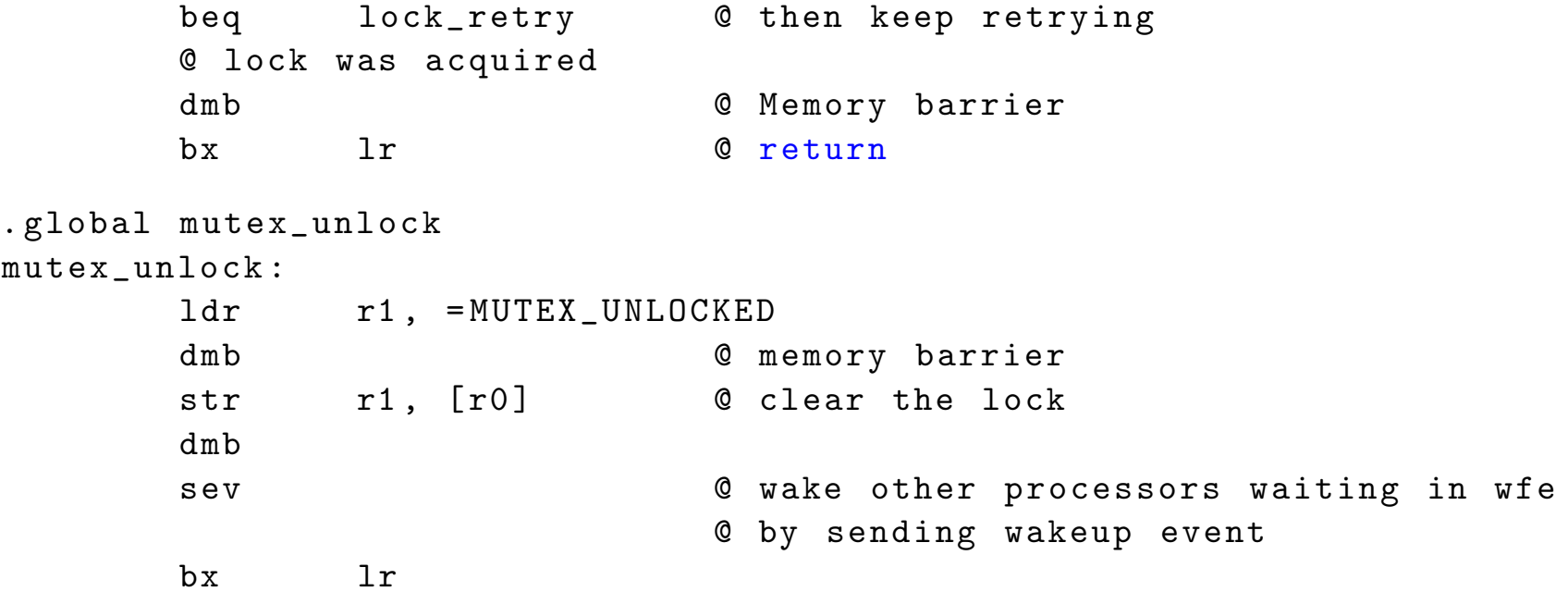

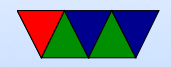

# Memory Barriers

- Not a lock, but might be needed when doing locking
- Modern out-of-order processors can execute loads or stores out-of-order
- What happens a load or store bypasses a lock instruction?
- Processor Memory Ordering Models, not fun
- Technically on BCM2835 we need a memory barrier any time we switch between I/O blocks (i.e. from serial to GPIO, etc.) according to documentation, otherwise loads could return out of order

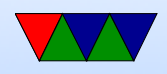

# **Deadlock**

- Two processes both waiting for the other to finish, get stuck
- One possibility is a bad combination of locks, program gets stuck
- P1 takes Lock A. P2 takes Lock B. P1 then tries to take lock B and P2 tries to take Lock A.

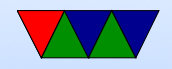

# Livelock

- Processes change state, but still no forward progress.
- Two people trying to avoid each other in a hall.
- Can be harder to detect

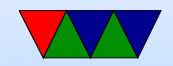

# **Starvation**

• Not really a deadlock, but if there's a minor amount of unfairness in the locking mechanism one process might get "starved" (i.e. never get a chance to run) even though the other processes are properly taking and freeing the locks.

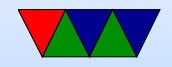

## How to avoid Deadlock

- Don't write buggy code
- Reboot the system
- Kill off stuck processes
- Pre-emption (let one of the stuck processes run anyway)
- Rollback (checkpoint occasionally)

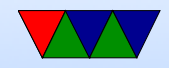

# Priority Inversion

- Low-importance task interrupts a high-priority one
- Say you have a camera. Low-priority job takes lock to take picture.
- High-priority task wants to use the camera, spins waiting for it to be free. But since it is high-priority, the low priority task can never run to free the lock.

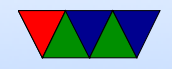

# Locking in your OS

- When?
- Interrupts
- Multi-processor
- Pre-emptive kernel (used for lower latencies)
- Big-kernel lock? Fine-grained locking? Transactional memory?
- Semaphores? Mutexes
- Linux futexes?

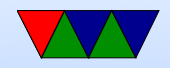

# Where does our OS need locks?

- Does a single-core operating system need locks? Yes, interrupts can cause similar troubles
- Any shared resources
- What if multiple processes try to write the console at the same time?
- What if try to update the memory allocation/free list at same time?

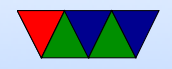